Subject: yum: [Errno -3] Error performing checksum Posted by [knawnd](https://new-forum.openvz.org/index.php?t=usrinfo&id=5246) on Fri, 16 Sep 2011 05:36:05 GMT [View Forum Message](https://new-forum.openvz.org/index.php?t=rview&th=10002&goto=43487#msg_43487) <> [Reply to Message](https://new-forum.openvz.org/index.php?t=post&reply_to=43487)

## Hi!

OpenVZ mirrors are not available: \$ wget http://download.openvz.org/openvz.repo -P /etc/yum.repos.d/ \$ date; yum repolist Fri Sep 16 08:36:47 MSK 2011 Loaded plugins: kernel-module openvz-utils/primary | 2.7 kB 00:00 http://download.openvz.org/current/repodata/primary.xml.gz: [Errno -3] Error performing checksum Trying other mirror. openvz-utils/primary | 2.7 kB 00:00 http://openvz-mirror1.rapidvps.com/current/repodata/primary. xml.gz: [Errno -3] Error performing checksum Trying other mirror. openvz-utils/primary | 2.7 kB 00:00 http://ftp.iij.ad.jp/pub/openvz/current/repodata/primary.xml .gz: [Errno -3] Error performing checksum Trying other mirror. openvz-utils/primary | 2.7 kB 00:00 http://mirror.yandex.ru/mirrors/download.openvz.org/current/ repodata/primary.xml.gz: [Errno -3] Error performing checksum Trying other mirror. openvz-utils/primary | 2.7 kB 00:00 http://ftp.wicks.co.nz/pub/openvz/current/repodata/primary.x ml.gz: [Errno -3] Error performing checksum Trying other mirror. openvz-utils/primary | 2.7 kB 00:00 http://openvz.proserve.nl/current/repodata/primary.xml.gz: [Errno -3] Error performing checksum Trying other mirror. openvz-utils/primary | 2.7 kB 00:00 http://mirrors.xservers.ro/openvz/current/repodata/primary.x ml.gz: [Errno -3] Error performing checksum Trying other mirror. openvz-utils/primary

 | 2.7 kB 00:00 http://mirror.as24220.net/openvz/current/repodata/primary.xm l.gz: [Errno -3] Error performing checksum Trying other mirror. openvz-utils/primary | 2.7 kB 00:00 http://mirrors.ircam.fr/openvz/current/repodata/primary.xml. gz: [Errno -3] Error performing checksum Trying other mirror. openvz-utils/primary | 2.7 kB 00:00 http://mirror.ubiquityservers.com/openvz/current/repodata/pr imary.xml.gz: [Errno -3] Error performing checksum Trying other mirror. openvz-utils/primary | 2.7 kB 00:00 http://openvz.tsukuba.wide.ad.jp/current/repodata/primary.xm l.gz: [Errno -3] Error performing checksum Trying other mirror. openvz-utils/primary | 2.7 kB 00:00 http://openvz.copahost.com/current/repodata/primary.xml.gz: [Errno -3] Error performing checksum Trying other mirror. openvz-utils/primary | 2.7 kB 00:00 http://openvz.mirror.netriplex.com/current/repodata/primary. xml.gz: [Errno -3] Error performing checksum Trying other mirror. openvz-utils/primary | 2.7 kB 00:00 http://mirror.steadfast.net/openvz/current/repodata/primary. xml.gz: [Errno -3] Error performing checksum Trying other mirror. openvz-utils/primary | 2.7 kB 00:00 http://mirror.europhase.net/openvz/current/repodata/primary. xml.gz: [Errno -3] Error performing checksum Trying other mirror. openvz-utils/primary | 2.7 kB 00:00 http://mirror.duomenucentras.lt/openvz/current/repodata/prim ary.xml.gz: [Errno -3] Error performing checksum Trying other mirror. openvz-utils/primary | 2.7 kB 00:00 http://mirror.trouble-free.net/openvz/current/repodata/prima ry.xml.gz: [Errno -3] Error performing checksum

Trying other mirror. openvz-utils/primary | 2.7 kB 00:00 http://mirror.datacenter.by/pub/download.openvz.org/current/ repodata/primary.xml.gz: [Errno -3] Error performing checksum Trying other mirror. http://ftp.yz.yamagata-u.ac.jp/pub/openvz/current/repodata/p rimary.xml.gz: [Errno 4] IOError: <urlopen error (-3, 'Temporary failure in name resolution')> Trying other mirror. openvz-utils/primary | 2.7 kB 00:00 http://mirror.ihc.ru/download.openvz.org/current/repodata/pr imary.xml.gz: [Errno -3] Error performing checksum Trying other mirror. openvz-utils/primary | 0 B 00:29 ... http://mirrors.thzhost.com/openvz/current/repodata/primary.x ml.gz: [Errno 4] Socket Error: timed out Trying other mirror. openvz-utils/primary | 2.7 kB 00:00 http://mirrors.adnettelecom.ro/openvz/current/repodata/prima ry.xml.gz: [Errno -3] Error performing checksum Trying other mirror. openvz-utils/primary | 2.7 kB 00:00 http://mirror.ellogroup.com/openvz/current/repodata/primary. xml.gz: [Errno -3] Error performing checksum Trying other mirror. openvz-utils/primary | 2.7 kB 00:00 http://lnx.apollo-hw.ro/openvz/current/repodata/primary.xml. gz: [Errno -3] Error performing checksum Trying other mirror. openvz-utils/primary | 2.7 kB 00:00 http://mirror.yourconnect.com/openvz/current/repodata/primar y.xml.gz: [Errno -3] Error performing checksum Trying other mirror. repo id repo name status openvz-kernel-rhel6 OpenVZ RHEL6-based kernel e a seu a seu a 1888. A seu a 1888 e 1898 e 1898 e 1898 e 1899 e 1899 e 1899 e 1899 e 1899 e 1899 e 1899 e 189 openvz-utils OpenVZ utilities 0 sl-base SL 5

base and the contract of  $\sim$  0

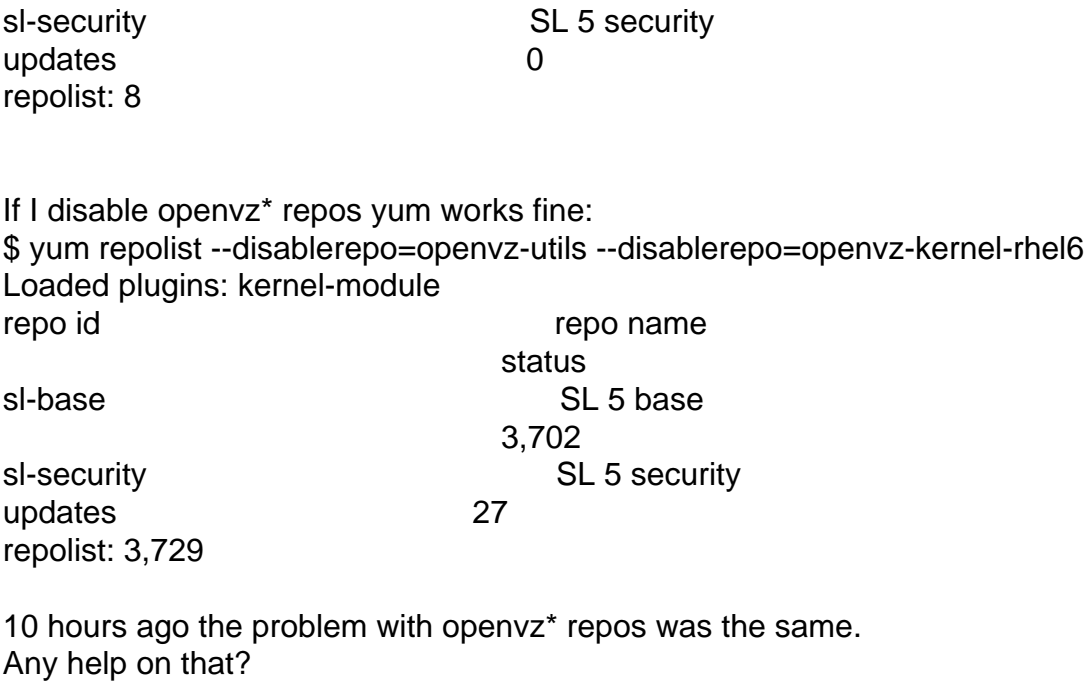

Regards, Nikolay.

Subject: Re: yum: [Errno -3] Error performing checksum Posted by [Einar S. Ids](https://new-forum.openvz.org/index.php?t=usrinfo&id=5529) on Fri, 16 Sep 2011 05:58:01 GMT [View Forum Message](https://new-forum.openvz.org/index.php?t=rview&th=10002&goto=43488#msg_43488) <> [Reply to Message](https://new-forum.openvz.org/index.php?t=post&reply_to=43488)

On Fri, Sep 16, 2011 at 7:36 AM, <knawnd@gmail.com> wrote: > Hi!

>

> OpenVZ mirrors are not available:

Hi Nikolay,

They work fine here. I just did a yum update to test, and new data was downloaded and processed, and a few new packages are to be updated. It seems like there is something else wrong with your system, perhaps? I am not well versed in these things, but the failure to perform checksum is the first thing I would investigate in your case.

Cheers, Einar

Subject: Re: yum: [Errno -3] Error performing checksum Posted by [Paparaciz](https://new-forum.openvz.org/index.php?t=usrinfo&id=3819) on Fri, 16 Sep 2011 06:05:08 GMT [View Forum Message](https://new-forum.openvz.org/index.php?t=rview&th=10002&goto=43490#msg_43490) <> [Reply to Message](https://new-forum.openvz.org/index.php?t=post&reply_to=43490)

On Fri, Sep 16, 2011 at 08:58, Einar S. Idsø <einar.openvz@norsk-esport.no> wrote: > On Fri, Sep 16, 2011 at 7:36 AM, <knawnd@gmail.com> wrote: >> Hi! >> >> OpenVZ mirrors are not available: > > Hi Nikolay, > > They work fine here. I just did a yum update to test, and new data was > downloaded and processed, and a few new packages are to be updated. It > seems like there is something else wrong with your system, perhaps? I > am not well versed in these things, but the failure to perform > checksum is the first thing I would investigate in your case. > > Cheers, > Einar you can have cached yum data

I can confirm about problem. happens before and after yum clean all

Subject: Re: yum: [Errno -3] Error performing checksum Posted by [kir](https://new-forum.openvz.org/index.php?t=usrinfo&id=4) on Fri, 16 Sep 2011 06:23:58 GMT [View Forum Message](https://new-forum.openvz.org/index.php?t=rview&th=10002&goto=43491#msg_43491) <> [Reply to Message](https://new-forum.openvz.org/index.php?t=post&reply_to=43491)

On 09/16/2011 09:36 AM, knawnd@gmail.com wrote:

> Hi! >

> OpenVZ mirrors are not available:

> \$ wget http://download.openvz.org/openvz.repo -P /etc/yum.repos.d/

>

- > \$ date; yum repolist
- > Fri Sep 16 08:36:47 MSK 2011

> Loaded plugins: kernel-module

> openvz-utils/primary

> | 2.7 kB 00:00

- > http://download.openvz.org/current/repodata/primary.xml.gz: [Errno -3]
- > Error performing checksum

> Trying other mirror.

> <.....>

>

> 10 hours ago the problem with openvz\* repos was the same.

>

OK I can acknowledge there is a problem for yum-3.0 users. I reproduced it using CentOS 5 host.

The thing is, we have upgraded download.openvz.org to use CentOS 6, and by default its createrepo uses sha256 for checksumming, which yum-3.0 does not understand.

The fix is to use -s sha argument to createrepo. I have just updated download.openvz.org. Mirrors should follow within hours.

Sorry for the inconvenience.

Kir.

Subject: Re: yum: [Errno -3] Error performing checksum Posted by [Einar S. Ids](https://new-forum.openvz.org/index.php?t=usrinfo&id=5529) on Fri, 16 Sep 2011 06:25:04 GMT [View Forum Message](https://new-forum.openvz.org/index.php?t=rview&th=10002&goto=43492#msg_43492) <> [Reply to Message](https://new-forum.openvz.org/index.php?t=post&reply_to=43492)

On Fri, Sep 16, 2011 at 8:05 AM, helpaz <helpaz@gmail.com> wrote: > you can have cached yum data

>

> I can confirm about problem. happens before and after yum clean all

Shouldn't the below procedure replicate the problem? Please let me know if there's anything else I can do to test/verify the issue.

Cheers, Einar

[root@portal1 ~]# yum clean all Loaded plugins: fastestmirror Cleaning up Everything Cleaning up list of fastest mirrors [root@portal1 ~]# yum repolist Loaded plugins: fastestmirror Determining fastest mirrors

- \* base: ftp.uninett.no
- \* extras: ftp.uninett.no
- \* openvz-kernel-rhel6: mirror.duomenucentras.lt
- \* openvz-utils: mirror.duomenucentras.lt
- \* updates: ftp.uninett.no

base

| 3.7 kB

00:00 base/primary\_db

00:00 extras | 4.2 MB

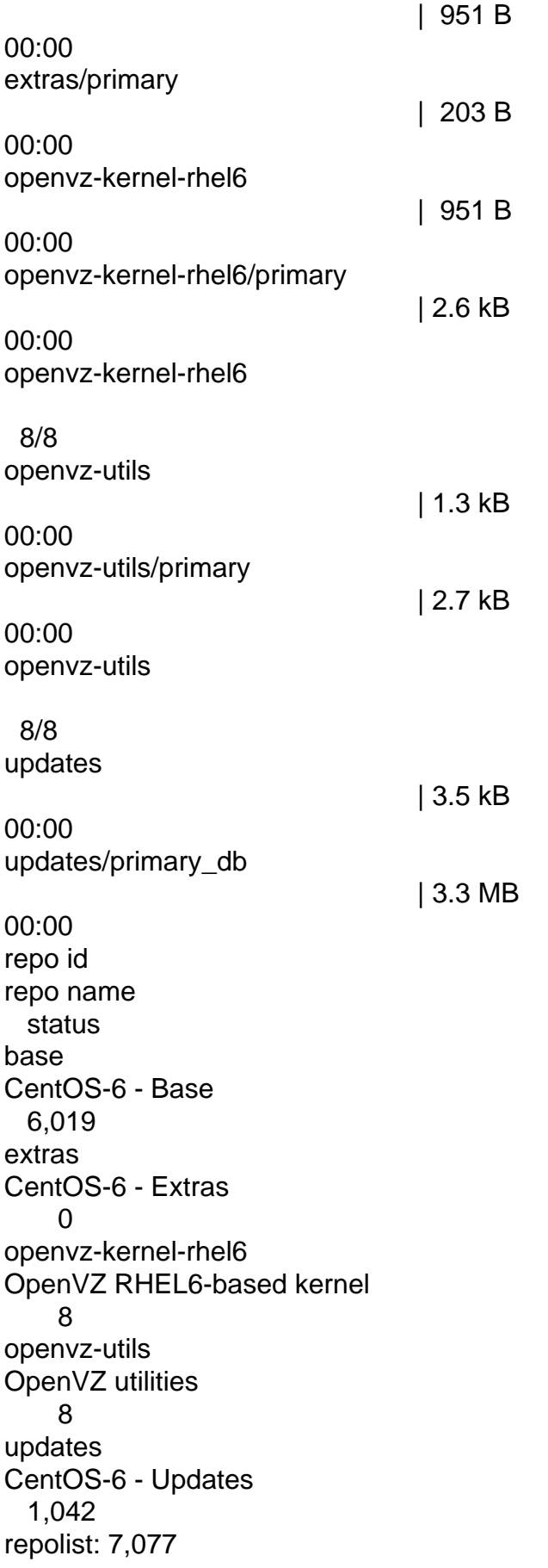

Subject: Re: yum: [Errno -3] Error performing checksum Posted by [kir](https://new-forum.openvz.org/index.php?t=usrinfo&id=4) on Fri, 16 Sep 2011 06:35:02 GMT [View Forum Message](https://new-forum.openvz.org/index.php?t=rview&th=10002&goto=43493#msg_43493) <> [Reply to Message](https://new-forum.openvz.org/index.php?t=post&reply_to=43493)

On 09/16/2011 10:23 AM, Kir Kolyshkin wrote: > On 09/16/2011 09:36 AM, knawnd@gmail.com wrote: >> Hi! >> >> OpenVZ mirrors are not available: >> \$ wget http://download.openvz.org/openvz.repo -P /etc/yum.repos.d/ >> >> \$ date; yum repolist >> Fri Sep 16 08:36:47 MSK 2011 >> Loaded plugins: kernel-module >> openvz-utils/primary >> | 2.7 kB 00:00 >> http://download.openvz.org/current/repodata/primary.xml.gz: [Errno -3] >> Error performing checksum >> Trying other mirror. >> <.....>  $>$ >> 10 hours ago the problem with openvz\* repos was the same. >> > OK I can acknowledge there is a problem for yum-3.0 users. I reproduced > it using CentOS 5 host. > > The thing is, we have upgraded download.openvz.org to use CentOS 6, and > by default its > createrepo uses sha256 for checksumming, which yum-3.0 does not understand. > > The fix is to use -s sha argument to createrepo. I have just updated > download.openvz.org. > Mirrors should follow within hours. > > Sorry for the inconvenience. Also, if you don't want to wait for mirrors, comment out 'mirrorlist=' line and uncomment 'baseurl=' line in [openvz-utils] entry in /etc/yum.repos.d/openvz.repo, so it will look like this: [openvz-utils] name=OpenVZ utilities baseurl=http://download.openvz.org/current/ #mirrorlist=http://download.openvz.org/mirrors-current enabled=1

gpgcheck=1

gpgkey=http://download.openvz.org/RPM-GPG-Key-OpenVZ

Subject: Re: yum: [Errno -3] Error performing checksum Posted by [kir](https://new-forum.openvz.org/index.php?t=usrinfo&id=4) on Fri, 16 Sep 2011 06:37:36 GMT [View Forum Message](https://new-forum.openvz.org/index.php?t=rview&th=10002&goto=43494#msg_43494) <> [Reply to Message](https://new-forum.openvz.org/index.php?t=post&reply_to=43494)

On 09/16/2011 10:25 AM, Einar S. Idsø wrote: > On Fri, Sep 16, 2011 at 8:05 AM, helpaz<helpaz@gmail.com> wrote: >> you can have cached yum data >>

>> I can confirm about problem. happens before and after yum clean all

> Shouldn't the below procedure replicate the problem? Please let me

> know if there's anything else I can do to test/verify the issue.

>

Einar,

You are using newer yum from CentOS 6, so you don't see the problem. The problem was only for yum-3.0 users, and I hope it will go away now as mirrors will sync.

Subject: Re: yum: [Errno -3] Error performing checksum Posted by [knawnd](https://new-forum.openvz.org/index.php?t=usrinfo&id=5246) on Fri, 16 Sep 2011 06:43:01 GMT [View Forum Message](https://new-forum.openvz.org/index.php?t=rview&th=10002&goto=43495#msg_43495) <> [Reply to Message](https://new-forum.openvz.org/index.php?t=post&reply_to=43495)

Kir Kolyshkin wrote on 16/09/11 10:35:

> Also, if you don't want to wait for mirrors, comment out 'mirrorlist='

> line and uncomment 'baseurl=' line in [openvz-utils] entry in

> /etc/yum.repos.d/openvz.repo, so it will look like this:

That's exactly what I did.

Thanks, Kir!

Regards, Nikolay.

Page 9 of 9 ---- Generated from [OpenVZ Forum](https://new-forum.openvz.org/index.php)